# Class 4 Postgres Elements of Databases Feb 18, 2022

#### Announcements

Preparing for Midterm 1:

- End-of-chapter exercises (requires Sakila sample database)
- Practice SQL on [Hacker Rank](https://www.hackerrank.com/domains/sql)
- Practice SQL on [Leetcode](https://leetcode.com/problemset/database/?difficulty=EASY&page=1)

On the horizon:

- BigQuery starting next week (no setup needed)
- Review session for Midterm 1 (week of March 7th)

### Homework: remodeled college tables

- 1. Connect to your Postgres database.
- 2. Run this query: select count (\*) from college.takes;
- 3. Answer the instapoll.

#### Review Exercise: SQL Joins

*Who are the students who take CS329E with Prof. Mitra?*

*For each student, return their sid, first and last names, and grade sorted by their sid.*

#### **Schema:**

Student(sid, fname, lname, dob, status)

Class(cno, cname, credits)

Instructor(tid, name, dept)

Takes(*sid*, *cno*, grade)

Teaches(*tid*, *cno*)

### Exercise 1: SQL Joins

*Who are the students who take both CS329E and CS327E?*

*For each student, return their sid and first and last names. Sort the results by sid.*

#### **Schema:**

Student(sid, fname, lname, dob, status)

Class(cno, cname, credits)

Instructor(tid, name, dept)

Takes(*sid*, *cno*, grade)

Teaches(*tid*, *cno*)

### Exercise 2: SQL Joins

*Which classes have no students taking them?*

*For each class with zero enrollment, return its cno, cname and credits. Sort the results by cno.*

#### **Schema:**

Student(sid, fname, lname, dob, status)

Class(cno, cname, credits)

Instructor(tid, name, dept)

Takes(*sid*, *cno*, grade)

Teaches(*tid*, *cno*)

### A World without Transactions

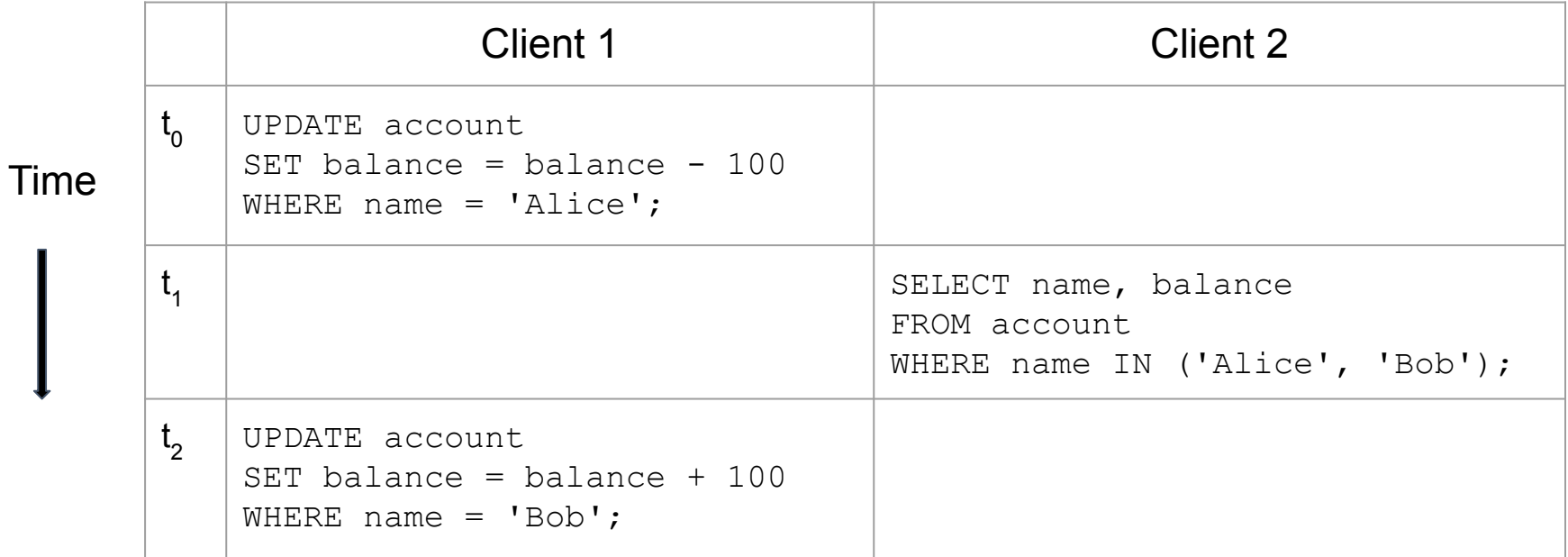

#### A World without Transactions

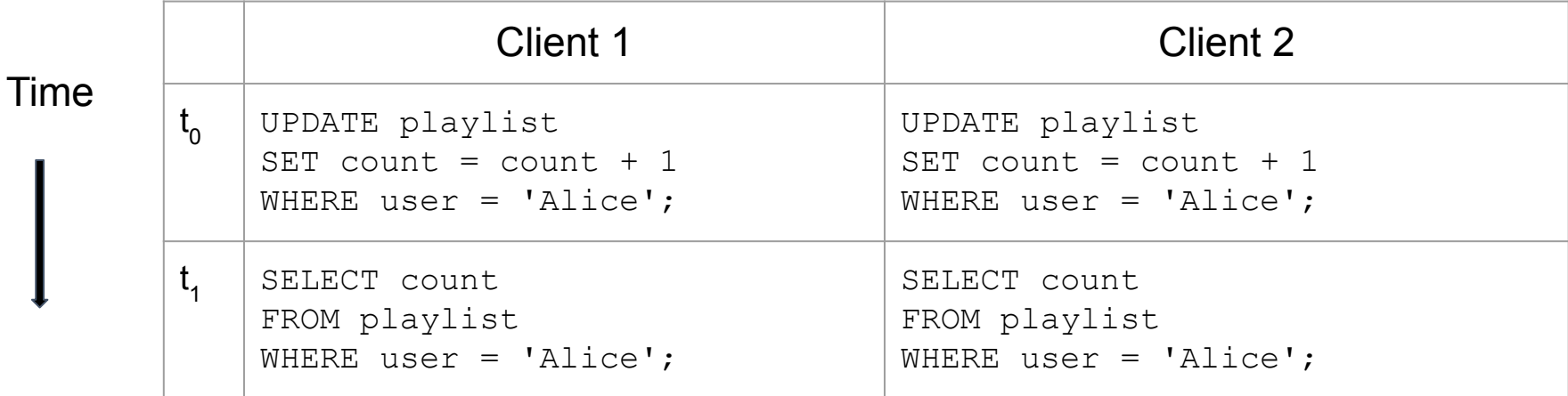

#### Transaction Blocks

#### **BEGIN TRANSACTION;**

{some SQL statement 1}

{some SQL statement 2}

{some SQL statement *n*}

**COMMIT;**

#### **BEGIN TRANSACTION;**

{some SQL statement 1}

{some SQL statement 2}

{some SQL statement *n*}

**ROLLBACK;**

## Transaction Guarantees

- Atomicity
- Consistency
- Isolation
- Durability

# Postgres Code Lab, Part 2

- Clone [snippets](https://github.com/cs327e-spring2022/snippets) repo
- Open [postgres tx notebook](https://github.com/cs327e-spring2022/snippets/blob/main/postgres-tx.ipynb)
- Create the Shopify tables and load them
- Sample the tables
- Create the Foreign Keys
- Walk through an insert transaction
- Write an update transaction
- Write a delete transaction

## Project 3

<http://www.cs.utexas.edu/~scohen/projects/Project3.pdf>